# **Review of undo componets of Oracle RDBMS**

#### Andrey Kriushin, RDTEX J.S.C.

# **Review of undo componets of Oracle RDBMS**

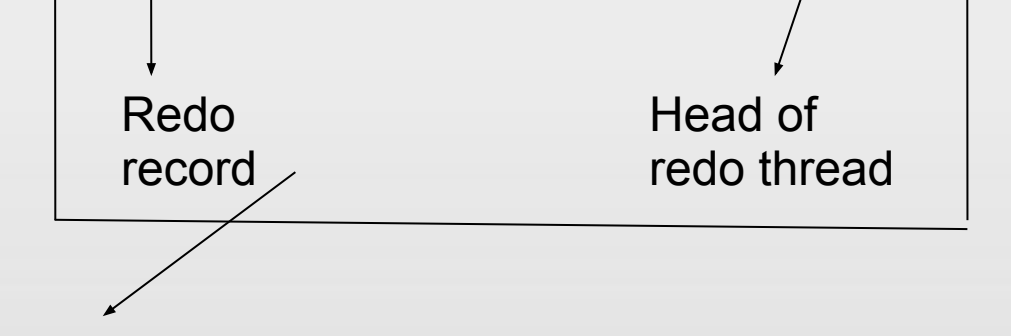

Redo record: RBA – redo block address Redo entry # OP code **Operands**  SCN of change DBA – data block address [Old data] New data

 $\blacksquare$  Откуда смотрим – undo как оперативная часть журнала транзакций

■ Еще одна точка зрения

на работу СУБД Oracle

# Темы презентации

- Согласование данных Multiversion Read Consistency
- Стуртуры БД, связанные с undo ٠
- Остальное

 $\sim$ 

- Управление undo (manual/auto)
- **Особенности для RAC**
- Undo и восстановление БД
- Новые возможности Oracle 11gR2

# **Как происходят изменения в БД**

- Уровни блокирования:
- enqueue/lock до COMMIT/ROLLBACK

блокирования объектов

- 
- latch/mutex на время использование служебной структуры в SGA (shared pool)
- block pin  **на время чтения или изменения блока в кеше буферов**

■ Многопользовательская БД с минимальным уровнем

- $\blacksquare$  Наименьшее законченное изменение redo record (RBA: Redo Block Address + redo record#), содержит инструкцию (OP code) и операнды, в т.ч. новые и старые данные, SCN (???)
- Одна и та же подпрограмма kcrXXX применяет redo record как при нормальной работе БД, так и при восстановлении БД
- Некоторые записи redo значимы для согласованного представления данных (COMMIT)

# Как происходят изменения в БД

одним журналом как для восстановления, так и для обеспечения целостности чтения.

myphan ipanoanqnni pondenno ibo penio vonogn

# Ибо онЕ суть блокировочнеГи

• Oracle RDBMS - версионник.

 $\mathcal{L}^{\text{max}}$ 

# **Как происходят изменения в БД**

- Создания согласованного на определенный SCN образа данных
- Подтверждения фиксации/отката транзакции (DML, SELECT FOR UPDATE)

■ Undo – оперативная часть журнала транзакций,

э<del>слодимал для.</del>

■ Выполнения очистки блока ([delayed] block cleanout)

# **Physio-Logical Model**

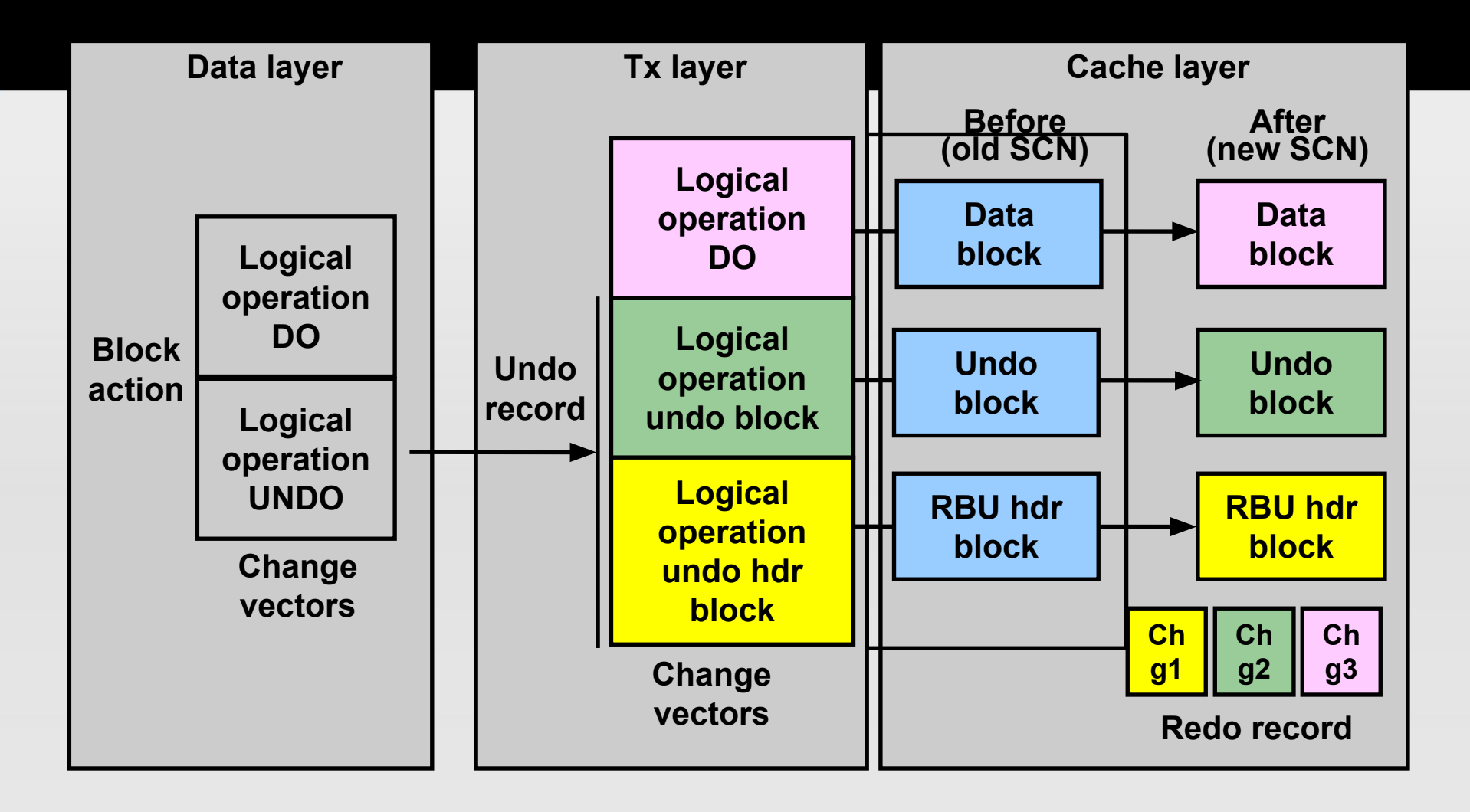

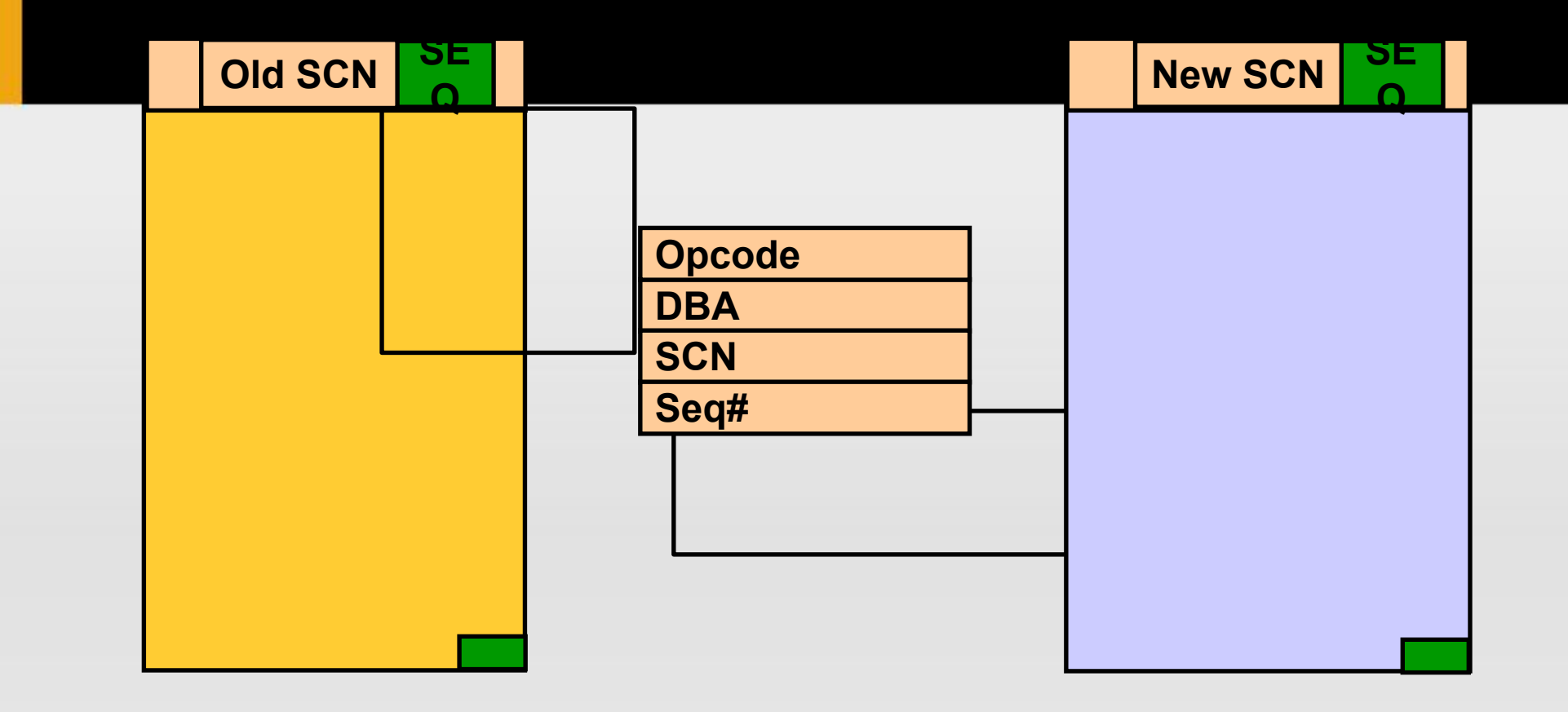

# Согласование данных -**Multiversion Read Consistency**

- Describe, Define, Parse, Bind
- **Execute запоминаем текущий SCN**
- $\blacksquare$  [Fetch]
- Стандартный уровень изоляции Read Committed - для команды доступны (видны) только данные, зафиксированные с SCN <= Execute SCN, а также измененные в текущей транзакции
- Для READ ONLY: Execute SCN равен SCN **КОМАНДЫ SET TRANSACTION READ ONLY**

# **Стуктуры БД, связанные с undo**

#### ■ Таблицы SYS.UNDO\$

- Сегментов отмены (undo)
- Таблицы транзакций в заголовке сегмента undo, V\$TRANSACTION для текущих транзакций
- $\blacksquare$  KT-layer (Kernel Transaction) в блоках данных (таблицы, индексы, кластеры)

Таблица транзакций в блоке данных

— Undo coctor — Undo coctor — Undo coctor — Undo coctor — Undo coctor — Undo coctor — Undo coctor — Undo cocto<br>: Undo coctor — Undo coctor — Undo coctor — Undo coctor — Undo coctor — Undo coctor — Undo coctor — Undo cocto

Transaction control slot и

ITL (Interested Transaction List) slots)

#### **Остальное**

- Особенности для RAC
- Undo и восстановление БД
- **Новые возможности Oracle 11gR2**

■ Управление undo (manual/auto)

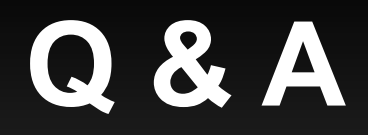

#### ■ FAQ:

■ Вопросы?

- Q1: Я выполнил COMMIT. Как узнать, c каким SCN завершилась транзакция?
- A1:
- Q2: ORA-01555, Snapshot too old? Я проверил, в моей БД нет объектов типа SNAPSHOT...

A2: